İs ū ifier ۱e ge

ă

ire.

The copy flimed here has been reproduced thanks to the generosity of:

> Library. **Geological Survey of Canada**

The images appeering here are the best quelity possible considering the condition and legibility of the original copy and in keeping with the filming contract specifications.

Original copies in printed peper covers are filmed beginning with the front cover and ending on the last page with a printed or illustrated impression, or the beck cover when appropriete. All other original copies are filmed beginning on the first pege with a printed or illustrated impression, and ending on the lest pege with a printed or illustrated impression.

The last recorded frame on eech microfiche shail contain the symbol - (meaning "CON-TINUED"), or the symbol  $\nabla$  (meaning "END"), whichever applies.

Maps, pletes, cherts, etc., may be filmed at different reduction ratios. Those too large to be entirely included in one exposure are filmed beginning in the upper left hend corner, left to right and top to bottom, as meny frames as required. The following diagrams illustrate the method:

 $\overline{2}$ 

1

L'exemplaira filmé fut reproduit grâce è la générosité de:

> Bibiiothèque, Commission Géologique du Canada

Les imegas suivantes ont été reproduites avec le plus grand soin, compte tenu de la condition et de la netteté de l'exemplaire filmé, at en conformité avec las conditions du contrat de fiimege.

Les axemplaires originaux dont la couverture en papier est imprimée sont filmés en commençant par le premier piat et an terminant soit per la dernière pege qui comporte une empreinte d'impression ou d'iliustration, soit par le second plat, seion le cas. Tous les autres exemplaires originaux sent filmés en commençant par la première page qui comporte une empreinte d'impression ou d'iliustration et en terminent par la dernière page qui comporta une telle emoreinta.

Un des symboles suivants apperaîtra sur la dernière image de chaque microfiche, selon le cas: le symbole - signifie "A SUIVRE", le symbole  $\nabla$  signifie "FIN".

Les cartes, pienches, tabieaux, etc., peuvent être filmés à des taux de réduction différents. Lorsque ie document ast trop grand pour être reproduit en un seul cliché, il est filmé à partir de l'angie supérieur geuche, de gauche à droite. et de heut en bas, en prenant le nombre d'imeges nécassaire. Les diagrammus suivants illustrent le méthode.

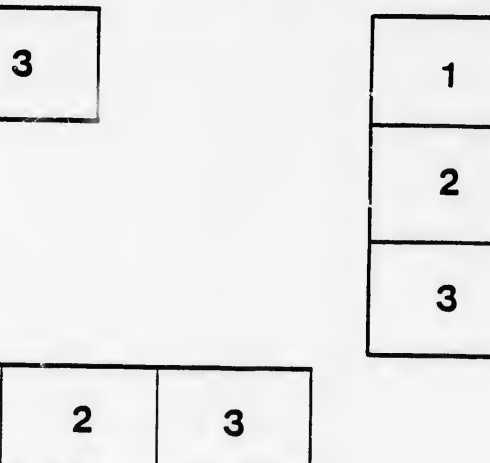

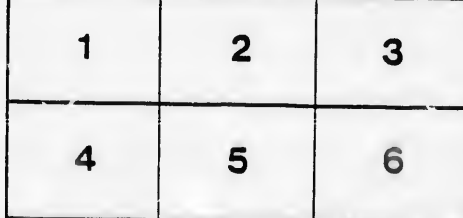